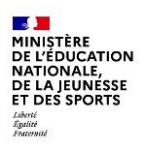

## **INSCRIPTION EN LIGNE POST-AFFECTATION**

**Lycée**

## **BONNES PRATIQUES**

**Inscription en 2 <sup>e</sup> année lycée Voies technologique et professionnelle**

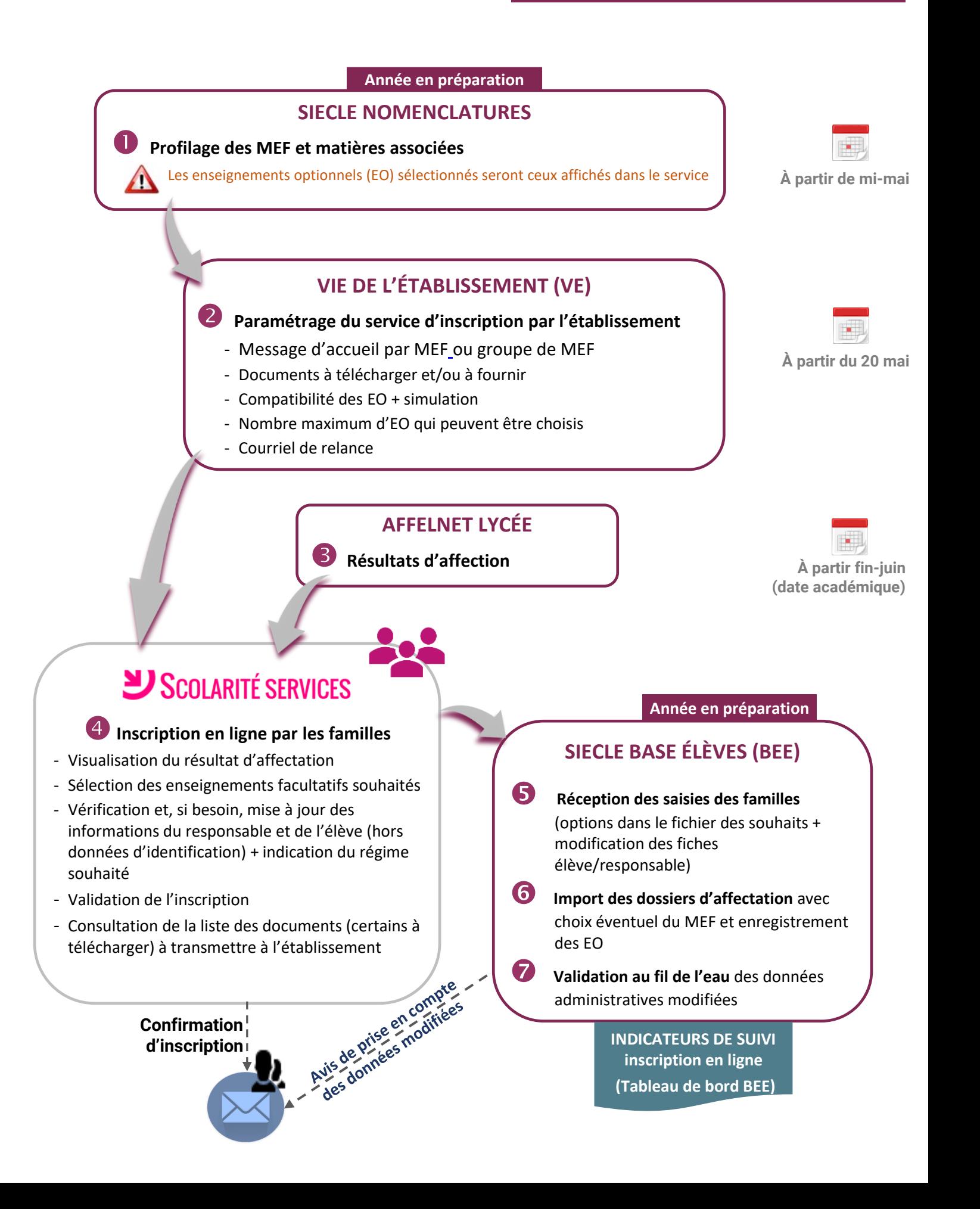